# **100% Money Back**

**Vendor:** Avaya

**Exam Code:** 3303

**Exam Name:** Avaya Proactive Contact Implementation and Maintenance Exam

**Version:** Demo

#### **QUESTION NO: 1**

In Avaya Proactive Contact 5.0, which application can be used to enable/disable the Agent Job list feature?

- **A.** Agent Application
- **B.** Command User Interface (System Telnet)
- **C.** Analyst
- **D.** Editor

**Answer: B** 

#### **QUESTION NO: 2**

Which hardware component is required for a hard dialer Proactive Contact 5.X?

- **A.** Avaya Application Enablement Services (AES) 3.1 or later
- **B.** Avaya Enhanced Network Bus Controller (ENBC)
- **C.** Avaya Communication Manager (CM) 3.1 or later
- **D.** TN-744-based Call Classifier Cards version "e" or later

**Answer: B** 

#### **QUESTION NO: 3**

A system supervisor uses Editor to create a new completion code for use in a Job that will run later in the day. The job seems to start up without any problem, but when the supervisor looks at Monitor's Job Completion Code view, no agents are releasing calls using the new code.

Which two Issues would contribute to this problem? (Choose two.)

**A.** The agents did not get the email describing the new completion code and the conditions for Itsuse.

**B.** The completion code changes are in the pending state and won't be available to agents until after the next dialing application restart.

**C.** The Proactive Contact Agent application has not been updated to use the new completion code.

**D.** Monitor is not working properly. There should be at least a few calls with the new completion code.

**E.** The system supervisor forgot to add the new completion code to the agent keys file associated with the job.

#### **Answer: B,E**

#### **QUESTION NO: 4**

Which three should you verify if a network connection error is suspected between the Avaya Proactive Contact 5.X server and the PG230RM? (Choose three.)

**A.** Run lanscan and landiag and look for collisions and other errors on the internal network (lan0). **B.** Verify the name (switch1) and IP address for the PG230RM matches between the /etc/hosts onthe AvayaProactiveContact server and in the Network Configuration page on the PG230RM (under the Current Internet Address).

**C.** Verify that SWITCHTYPE is set to DIGITAL in /opt/avaya/pds/etc/master.cfg on the Avaya Proactive Contact server.

**D.** Verify you have an active flashing LED light on the front of the ENBC card indicating LAN activity.

**E.** Verify that there are four swif dg processes running on the Avaya Proactive Contact server.

#### **Answer: A,B,E**

#### **QUESTION NO: 5**

A system operator reports that agents are randomly being disconnected from Proactive Contact Agent. You have reviewed the available data and it is inconclusive. Since the problem is intermittent, you need to set up the dialer so that it will gather the data you need in the future.

Assuming that the current date is February 19, 2011, which command would you enter in the hopes of recording the next occurrence?

**A.** tail-facc\*0219 **B.** check\_errors 20110219 **C.** logadm -p opmon |7 **D.** logcat -p agent

#### **Answer: C**

#### **QUESTION NO: 6**

A system supervisor calls support to report that when Job Agent view in Monitor is used, agents that are on break cannot be seen.

What is the reason for this happening?

**A.** An agent who is on break is not really on a job. The supervisor should see that the agent is still on the system by looking at a Dialer Agent view Instead.

**B.** The agents are exiting out of the Proactive Contact Agent (PC Agent) application rather than using the "Go On Break" option in the PC Agent menu.

**C.** Display of agents who have used the "Go On Break" function of PC Agent application is not supported in Monitor.

**D.** Monitor may not be configured to display agents who are on break.

**E.** An agent who has used the "Go On Break" function Is shown as "Off Job" in Monitor.

#### **Answer: D**

#### **QUESTION NO: 7**

A Job is running on Avaya Proactive Contact 5.0 and the system operator notices that not enough records are selected. The operator wants to change selection criteria to select more records and re-run the call selection without stopping the job.

How can this be achieved?

- **A.** Change the parameters and re-run the selection from Monitor.
- **B.** Change the parameters and re-run the selection from Editor.
- **C.** Change the parameters and re-run the selection from Command User Interface (CUI).
- **D.** Change the parameters and re-run the selection from Analyst.

#### **Answer: A**

#### **QUESTION NO: 8**

To configure the opt-out feature for a virtual job, you need to select the check-box against "Should

'opt outs' be enabled". This enables other configuration parameters for this feature.

Which three configuration parameters are correct? (Choose three.)

- **A.** Opt-out Digit: 5
- **B.** When an opt-out happens, transfer to .. : Transfer to a VDN
- **C.** Message to be played when opt-out fails : 1
- **D.** When opt-out happens, transfer to : Transfer to an outbound job
- **E.** Opt out Digit: #

#### **Answer: A,B,C**

#### **QUESTION NO: 9**

What should the crontab of a secondary dialer have?

- **A.** pds\_maintenance
- **B.** pds\_maintenance and db\_rnaintenance
- **C.** pds\_maintenance and mts\_maintenance
- **D.** pds\_maintenance, mts\_maintenance and db\_mainlenance

#### **Answer: B**

#### **QUESTION NO: 10**

On the Avaya Proactive Contact Analyst application, which section shows you Non-Contact and Error summary reports?

**A.** Agent **B.** Job **C.** Administrative **D.** Agent Monthly

**Answer: B** 

#### **QUESTION NO: 11**

A system operator needs to see failed login attempts on the Avaya Proactive Contact 5.X dialer. Which login type must be used to see these failed attempts?

**A.** sysadm

- **B.** system
- **C.** auditor
- **D.** reporter

**Answer: C** 

#### **QUESTION NO: 12**

A business has a three dialer pod (one primary and two secondary) and ten supervisor workstations. How many Java processes should be running while checking mid-tier services (check\_mts)?

**A.** 3 **B.** 4 **C.** 10 **D.** 13 **E.** 14

**Answer: A** 

#### **QUESTION NO: 13**

A system operator opens a Job Status view in the Avaya Proactive Contact Monitor and notices that the status for job EXP100 is shown as Active, but the character-based Job Monitor no longer shows the job as running. The system operator calls support and asks for an explanation.

Which three actions would you perform to begin troubleshooting the problem? (Choose three.)

**A.** Log on to the dialer and run check\_db and check\_mts.

**B.** Instruct the supervisor on how to generate debugging data in the cd.log file and ask the supervisor to send you the output for analysis.

**C.** Tell the supervisor how to locate her personal directory and how to delete all the .cmv files foundthere.

**D.** Log on to the dialer and run sqlplus, and then enter the following query: SQL> select \* from mo\_last\_status;

**E.** Log on to the dialer and run sqlplus, and then enter the following query: SQL> select \* from dialerdef;

#### **Answer: A,D,E**

#### **QUESTION NO: 14**

A system is logging errors on a porter process during every reboot/restart of Proactive Contact. Which two parameters, if mismatched, would cause this? (Choose two.)

- **A.** PORTSinmaster, cfg
- **B.** OPERATORS in master, cfg
- **C.** MAXHIDSLOTS in master, cfg
- **D.** H specified ports configuredindgswitch.cfg
- **E.** N specified ports configured in dgswitch.cfg

**Answer: A,E** 

#### **QUESTION NO: 15**

What does db\_mgr script do?

- **A.** It stops and starts the database
- **B.** It copies calling lists to \*.old.
- **C.** It rolls up the daily data into monthly statistics.
- **D.** It removes all old and outdated files from the system.
- **E.** It runs a backup of the database to DVD.

#### **Answer: B**

#### **QUESTION NO: 16**

Which two statements are accurate about configuring the Supervisor Software? (Choose two.)

- **A.** The Configurator is a configuration utility installed with the Health Manager application.
- **B.** The Configurator needs to be started manually, the first time you run Health Manager.
- **C.** You configure the Supervisor applications using the Configurator.
- **D.** If the Configurator is not running, access and runitfrom the Role Editor.

#### **Answer: A,C**

#### **QUESTION NO: 17**

Which three tasks must be completed for the installation of the server operating system software? (Choose three.)

- **A.** Verify the server specifications and software media.
- **B.** Set the hardware type.
- **C.** Set the date and time.
- **D.** Configure the network information.
- **E.** Install Avaya Proactive Contact software

#### **Answer: A,B,C**

#### **QUESTION NO: 18**

Which three files must be configured as part of the switch configuration on the CPU? (Choose three.)

- **A.** dgswitch.cfg
- **B.** dgcreate.cfg
- **C.** master.cfg
- **D.** opmon.cfg
- **E.** locale.cfg

#### **Answer: A,C,D**

#### **QUESTION NO: 19**

When opening the Configuator dialog box in Health Manager, what information is required?

(Choose three.)

- **A.** Primary Proactive Contact Details
- **B.** Secondary Proactive Contact Details
- **C.** Email Server Details
- **D.** WebLM Server Details
- **E.** Database Server Details

**Answer: A,C,E** 

#### **QUESTION NO: 20**

When testing a Reject Report through the System Telnet menu, it is discovered that the wrong field is included in the report.

Where would the list of fields be revised that can be used within the report to include the missing field?

- **A.** the label section
- **B.** the fields section
- **C.** the dimension section
- **D.** the expression section

**Answer: D** 

#### **QUESTION NO: 21**

A system operator complains that Analyst reports are running very slowly. You check disk usage on the dialer and find that the /opt/dbase directory is 80% full.

What are two possible causes of the high disk usage? (Choose two.)

- **A.** The dialer's disk capacity was not sized properly when the dialer was installed.
- **B.** The db maintenance script is not scheduled in cron.
- **C.** A database backup has not been run recently.
- **D.** All data is being stored on the primary dialer rather that distributed across the dialers in a pod.

**E.** Another customer service engineer had to run stop mts services and start mts services earlier inthe day because of an error with data pump.

To Read the **Whole Q&As**, please purchase the **Complete Version** from **Our website**.

## **Trying our product !**

- **★ 100%** Guaranteed Success
- **★ 100%** Money Back Guarantee
- **★ 365 Days** Free Update
- ★ **Instant Download** After Purchase
- ★ **24x7** Customer Support
- ★ Average **99.9%** Success Rate
- ★ More than **69,000** Satisfied Customers Worldwide
- ★ Multi-Platform capabilities **Windows, Mac, Android, iPhone, iPod, iPad, Kindle**

### **Need Help**

Please provide as much detail as possible so we can best assist you. To update a previously submitted ticket:

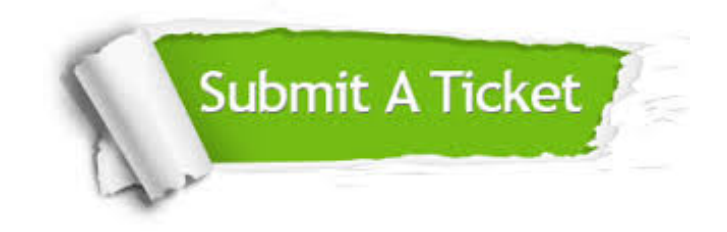

**One Year Free Update** Free update is available within One ar after your purchase. After One you will get 50% discounts for ng. And we are proud to t a 24/7 efficient Customer vort system via Email.

100%

**Money Back Guarantee** To ensure that you are spending on quality products, we provide 100% money back guarantee for 30 days from the date of purchase.

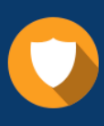

We respect customer privacy. We use McAfee's security service to provide you with utmost security for vour personal information & peace .<br>of mind.

**Security & Privacy** 

#### **Guarantee & Policy | Privacy & Policy | Terms & Conditions**

[Any charges made through this site will appear as Global Simulators Limited.](http://www.itexamservice.com/)  All trademarks are the property of their respective owners.

Copyright © 2004-2015, All Rights Reserved.